# TPFUG – Name-Value Pair Support

#### Michael Shershin, TPF Development Lab

Date of Presentation

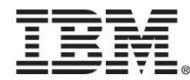

## PJ42219 – Name-Value pair support

- Why is name-value pair support being provided?
	- User written credentials support need mechanism to manage a token or user id that is associated with an ECB.
		- Possible credentials support may be: OAUTH (open standard authorization) or SAML (Security Assertion Markup Language)
	- Capabilities can be extended beyond credentials.
- What is a name-value pair support?
	- Mechanism to save data and subsequently retrieve data using a predefined name
- What is the scope of name-value data?
	- Data is saved in memory only
	- Data is ECB unique
		- Data is lost when ECB exits.
	- Data is passed to child (or created) ECBs
	- One ECB can have multiple name-value pairs
- What are the characteristics?
	- Name of the data is a character string
	- Data is binary.
	- Data can be marked as non-displayable.
	- Total size of the name and data must fit into the name-value area for the ECB

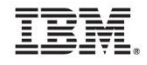

#### Name-value pair area

- Each ECB has a memory area where name-value pair information is stored
	- Called name-value pair area
	- Thread unique
		- Thread area is copied from parent ECB
- Size of name-value pair area is defined in SIP
	- CORREQ ENVASIZE parameter
	- ENVASIZE is size of name-value pair area for an ECB
	- Default is 256 bytes
	- Maximum size is 4096 bytes
- Size can be changed
	- ZCTKA ALTER ENVASIZE
	- IPL is required for the change to take effect.
- All name-value pairs are kept in the name-value pair area
- Name-value area is included in dumps

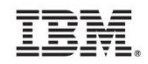

### APIs are C functions

#### • **tpf\_nameValueLocalSet()**

- Set a name-value pair in the name-value pair area for the ECB
- **tpf\_nameValueLocalGet()** 
	- Get a data value from the name-value pair area for the ECB
- **tpf\_nameValueLocalRemove()** 
	- Remove a name-value pair from the name-value pair area for the ECB

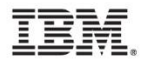

### Set name-value pair

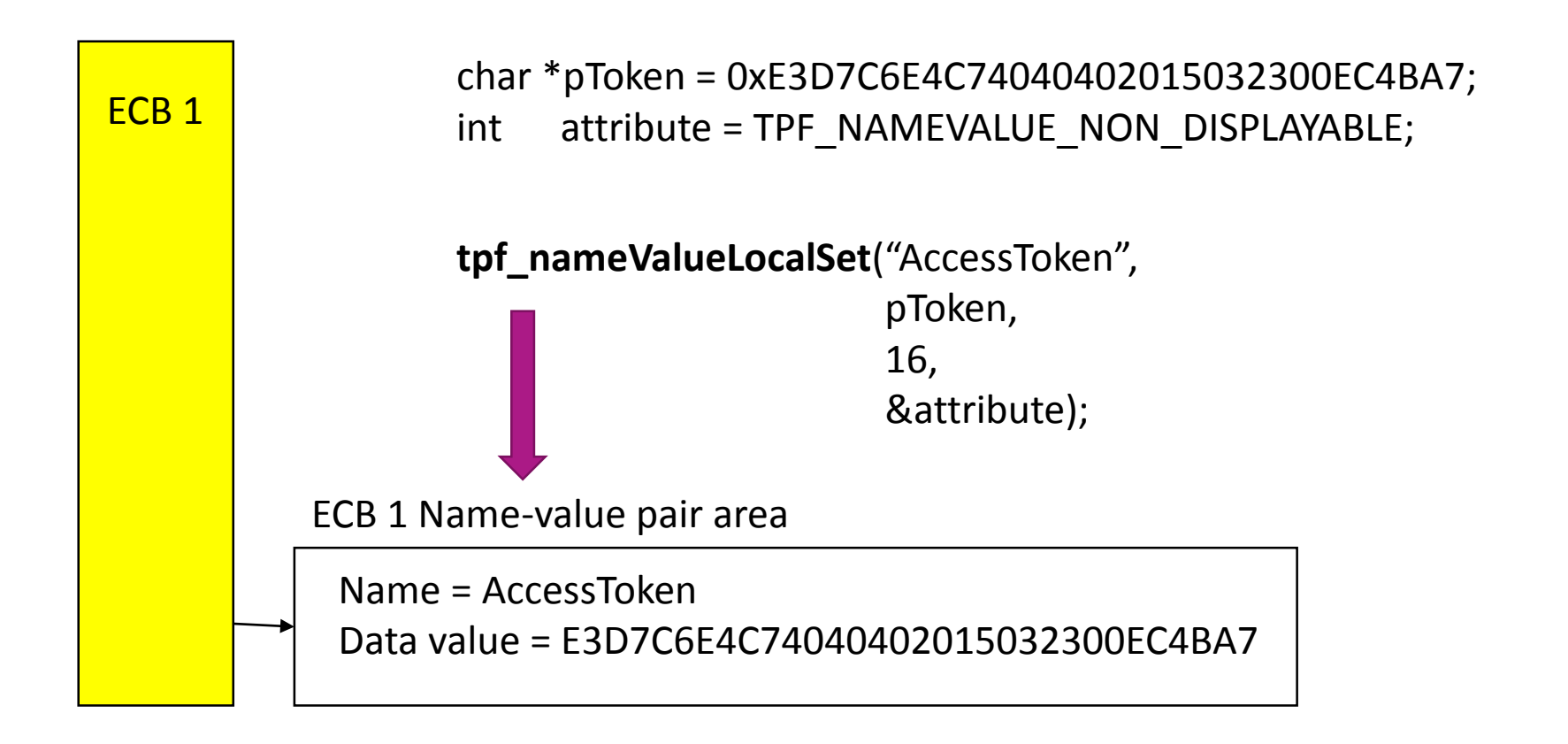

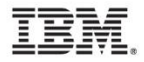

## Get data value using name from name-value pair

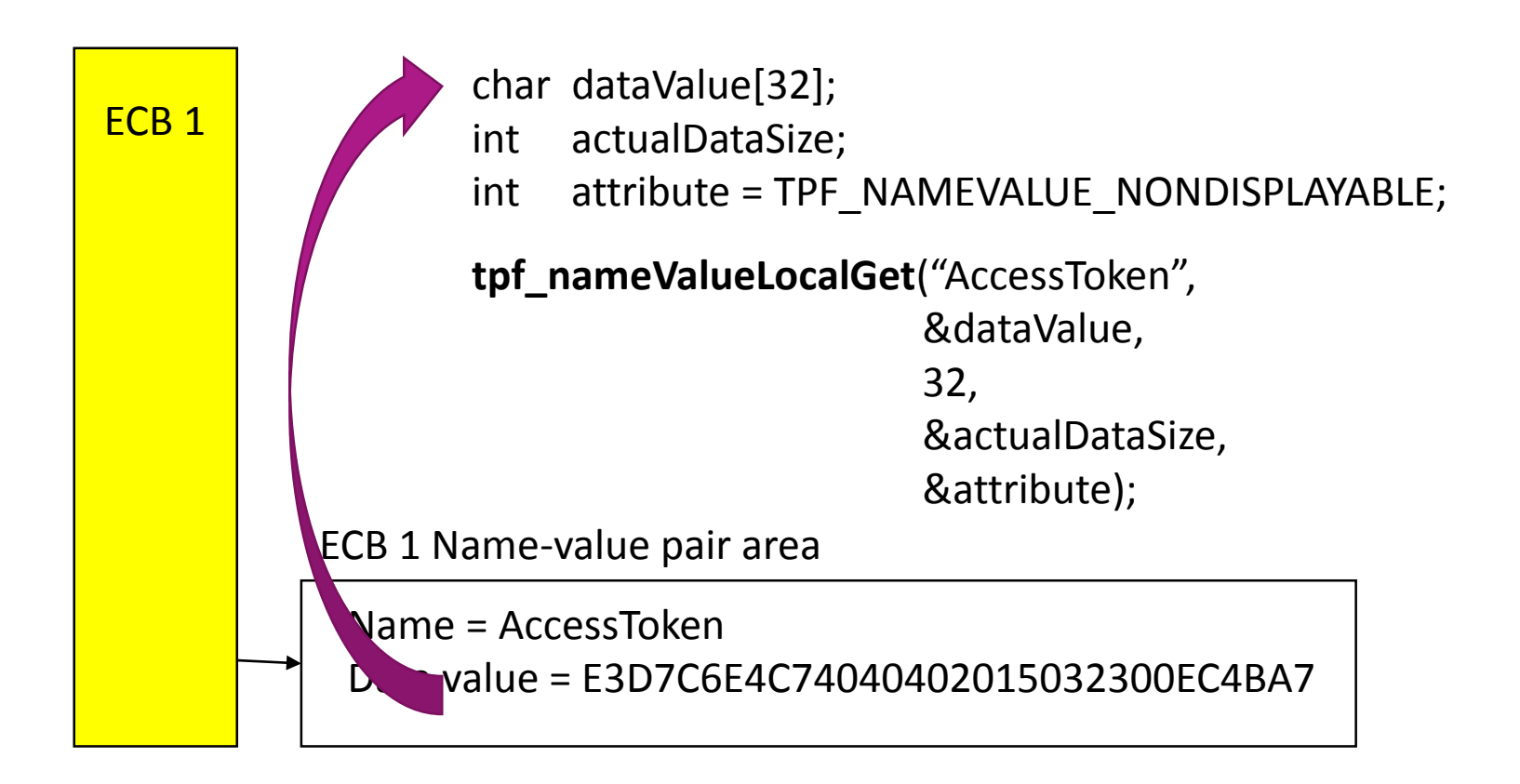

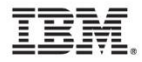

### Name-value pair passed to child ECB

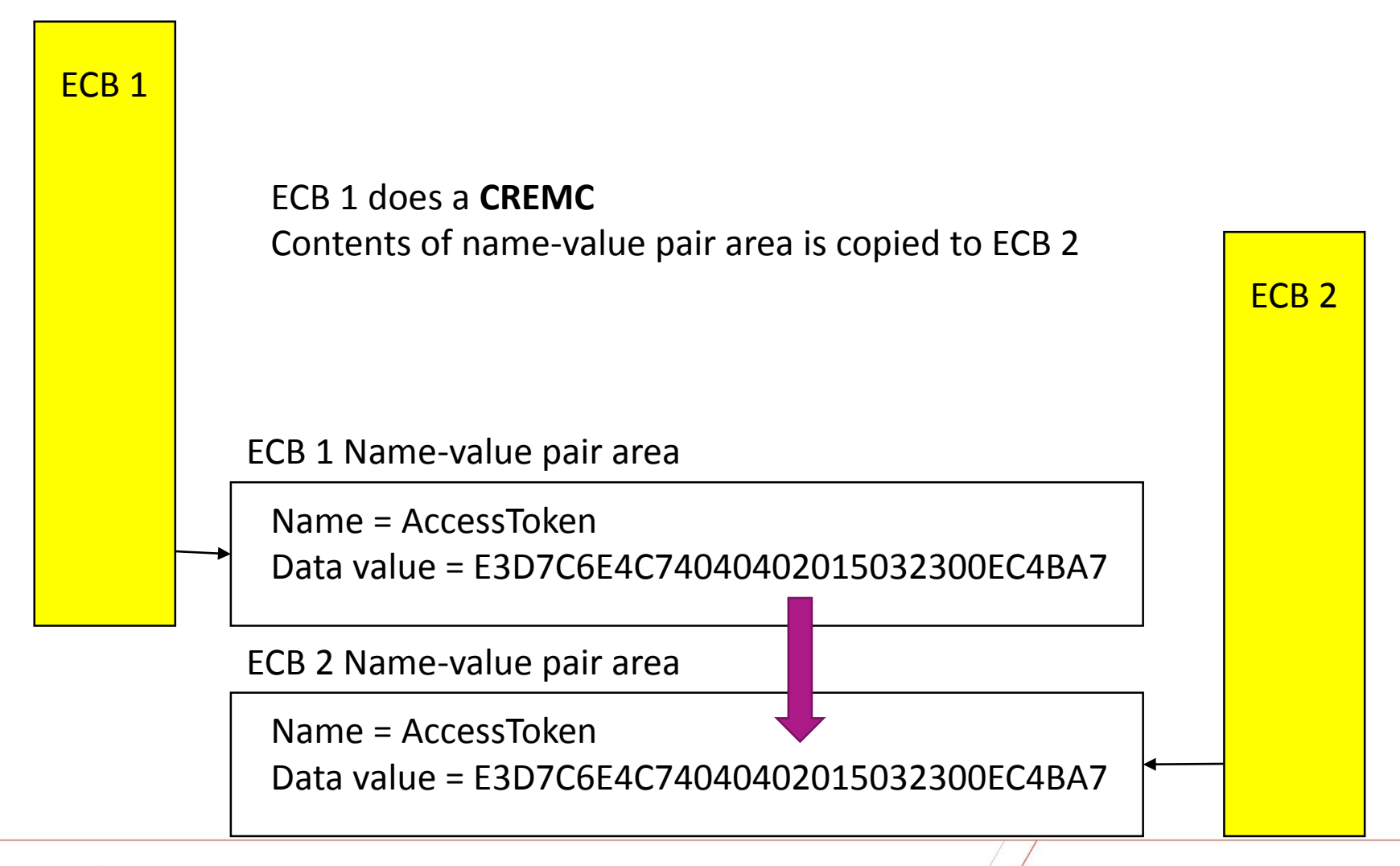

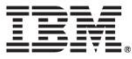

#### Remove name-value pair

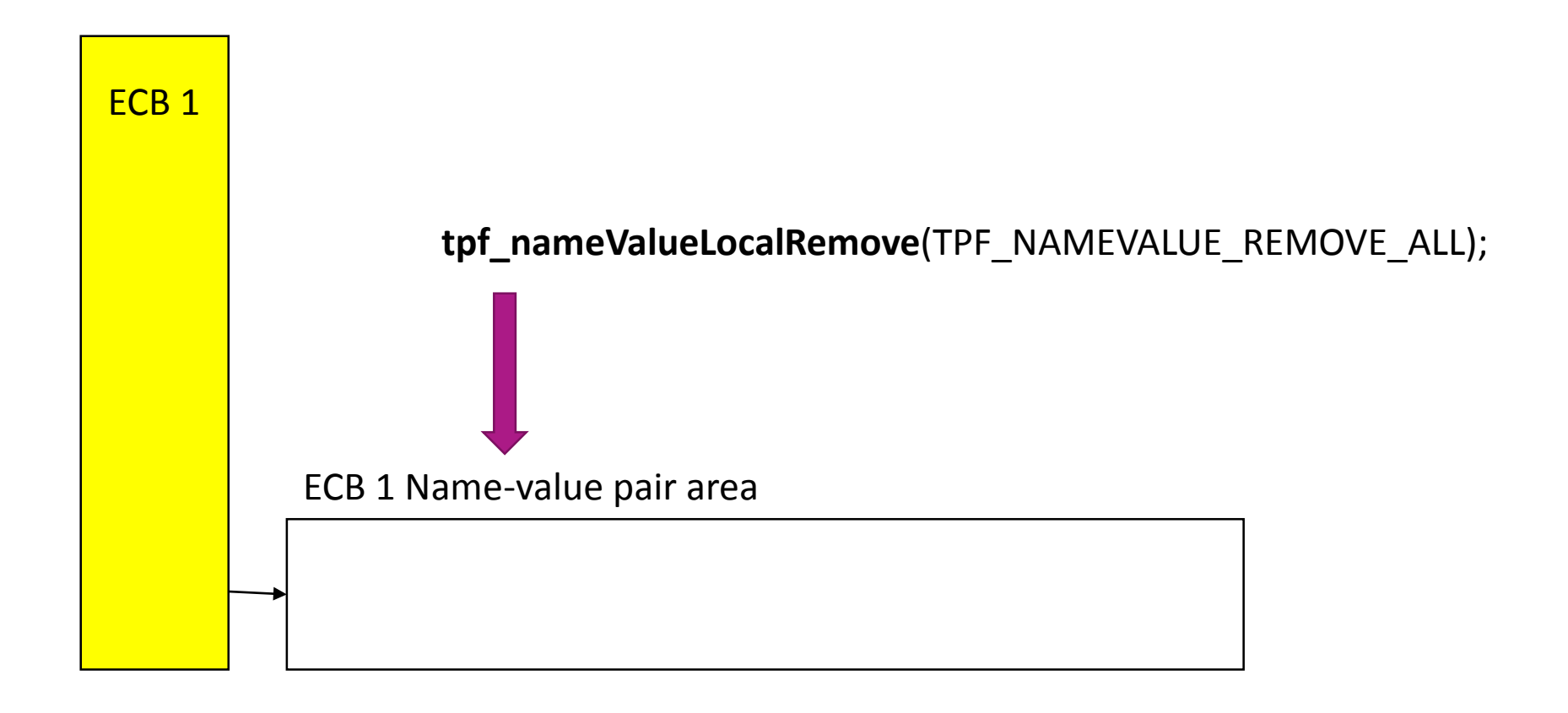

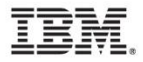

### **Trademarks**

- IBM, the IBM logo, and ibm.com are trademarks or registered trademarks of International Business Machines Corp., registered in many jurisdictions worldwide. Other product and service names might be trademarks of IBM or other companies. A current list of IBM trademarks is available on the Web at "[Copyright and trademark information"](http://www.ibm.com/legal/us/en/copytrade.shtml) at [www.ibm.com/legal/copytrade.shtml](http://www.ibm.com/legal/copytrade.shtml).
- *(Include any special attribution statements as required – see Trademark guidelines on https://w3- 03.ibm.com/chq/legal/lis.nsf/lawdoc/5A84050DEC58FE31852576850074BB32?OpenDocument#Developing%20the %20Special%20Non-IBM%20Tr)*

#### **Notes**

- Performance is in Internal Throughput Rate (ITR) ratio based on measurements and projections using standard IBM benchmarks in a controlled environment. The actual throughput that any user will experience will vary depending upon considerations such as the amount of multiprogramming in the user's job stream, the I/O configuration, the storage configuration, and the workload processed. Therefore, no assurance can be given that an individual user will achieve throughput improvements equivalent to the performance ratios stated here.
- All customer examples cited or described in this presentation are presented as illustrations of the manner in which some customers have used IBM products and the results they may have achieved. Actual environmental costs and performance characteristics will vary depending on individual customer configurations and conditions.
- This publication was produced in the United States. IBM may not offer the products, services or features discussed in this document in other countries, and the information may be subject to change without notice. Consult your local IBM business contact for information on the product or services available in your area.
- All statements regarding IBM's future direction and intent are subject to change or withdrawal without notice, and represent goals and objectives only.
- Information about non-IBM products is obtained from the manufacturers of those products or their published announcements. IBM has not tested those products and cannot confirm the performance, compatibility, or any other claims related to non-IBM products. Questions on the capabilities of non-IBM products should be addressed to the suppliers of those products.
- Prices subject to change without notice. Contact your IBM representative or Business Partner for the most current pricing in your geography.
- This presentation and the claims outlined in it were reviewed for compliance with US law. Adaptations of these claims for use in other geographies must be reviewed by the local country counsel for compliance with local laws.

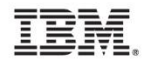